# Standard Report: NPS® Chart

The net promoter score reporting element is used to report on Net Promoter Score® questions with a scale of 0-10. Learn about how the score is calculated here.

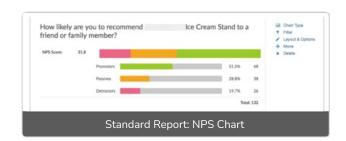

# **Default Questions**

• Net Promoter Score

# Available Options for Net Promoter Score Reporting Element

There are a number of options available for an individual pie chart.

#### Filter Tab

First, if you wish to filter the data that displays for an individual NPS® chart, click Filter to the right of the element and use the logic builder. Learn more about filtering an individual element.

- If you wish to display the specific details of your filters below your chart check the Show
  Details of Filter with Report Element checkbox below the logic builder.
- You will also see an option to filter this element by **Survey Link or Campaign**. This filter option will allow you to only include data in this element that was collected via a specific link (or links).

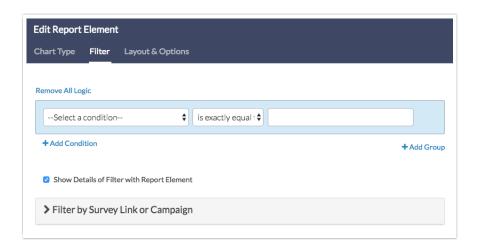

#### Chart Type Tab

Second, questions that default to display as a NPS® Chart can also be displayed as a number of different chart types. Click **Chart Type** to the right of the element and select a different chart type from the available options.

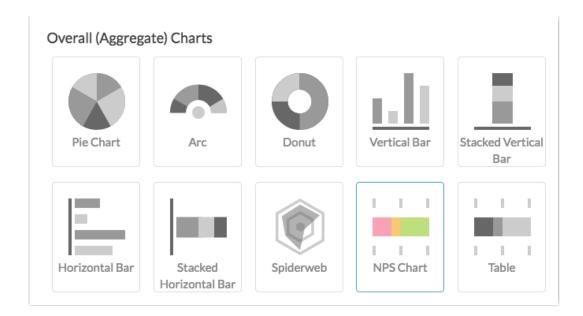

## Layout & Options Tab

To explore even more options, review the settings available within the Layout & Options section.

# **Question Options**

- Chart Include or exclude the main chart.
- Summary Table This is the table below the chart that includes the value, percent and count.

## **Answer Options**

- **Disabled Options** If you have disabled certain options on the Build tab, you can still display those in the report by checking this item.
- Answer Grouping/Top and Bottom Box Change the default colors that are assigned to the Promoter, Passive, and Detractor categories in your NPS® Chart.

Net Promoter<sup>®</sup>, NPS<sup>®</sup>, NPS Prism<sup>®</sup>, and the NPS-related emoticons are registered trademarks of Bain & Company, Inc., Satmetrix Systems, Inc., and Fred Reichheld. Net Promoter Score <sup>™</sup> and Net Promoter System <sup>™</sup> are service marks of Bain & Company, Inc., Satmetrix Systems, Inc., and Fred Reichheld.

### Related Articles